Para cualquier información escríbenos a: conecta@laconvergenciacivil.org

*www.lacovergenciacivil.org*

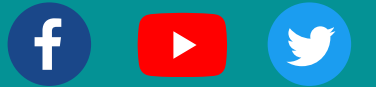

Los medios de contacto se pueden modificar a fin de actualizarlos o eliminarlos en el momento que lo requieras.

No existe un número máximo de cambios, no obstante, para habilitar tu Buzón Tributario debes tener al menos un correo electrónico y un número telefónico confirmados.

Recuerda guardar tu Acuse de registro o actualización de mecanismos de comunicación seleccionados.

El Buzón Tributario funciona como un mecanismo de comunicación entre la persona contribuyente y el SAT. Cada vez que el SAT requiera hacer una notificación, enviar información útil para el cumplimiento de tus obligaciones fiscales, solicitar información o requerir respuesta a un trámite, la depositará en tu buzón. A su vez, podrás realizar trámites y presentar avisos.

## ¿Para qué sirve el Buzón Tributario?

//////////////////

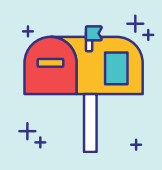

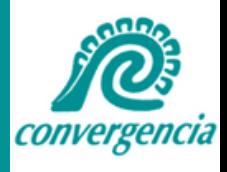

## **IMPORTANCIA DE CONOCER EL BUZÓN TRIBUTARIO**

Para habilitar tu Buzón Tributario deberás registrar como mecanismos de comunicación:

- De uno a cinco correos electrónicos
- Un número telefónico

Estos mecanismos de comunicación son

usados por el SAT como medios de contacto para enviarte avisos cuando existan notificaciones y mensajes pendientes de leer en tu buzón.

- En caso de que no recibas el vínculo para confirmar el correo electrónico en tu bandeja de entrada, revisa los elementos no deseados (SPAM).
- En la captura del código de activación recibido por SMS, si lo capturas 3 veces de manera incorrecta, éste se bloqueará por 30 minutos y no podrás confirmar el medio

de contacto, el ícono de la llave dejará de estar visible durante ese lapso de tiempo. Pasados los 30 minutos este código vuelve a activarse y lo puedes intentar nuevamente.

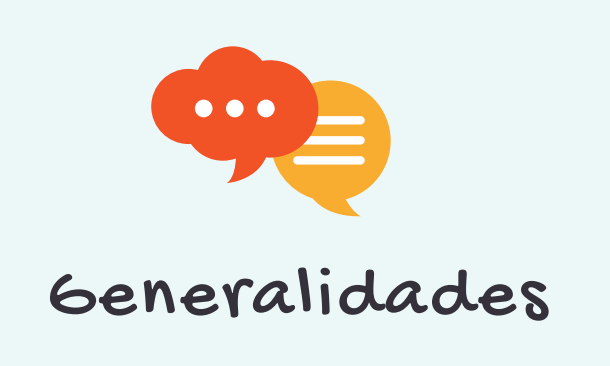

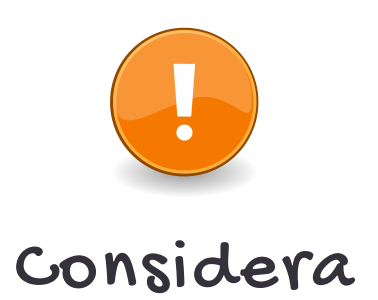